## , tushu007.com

<<多媒体计算机辅助教学与课件制作>>

 $<<$   $>>$ 

- 13 ISBN 9787563024643
- 10 ISBN 7563024646

出版时间:2009-1

页数:291

PDF

更多资源请访问:http://www.tushu007.com

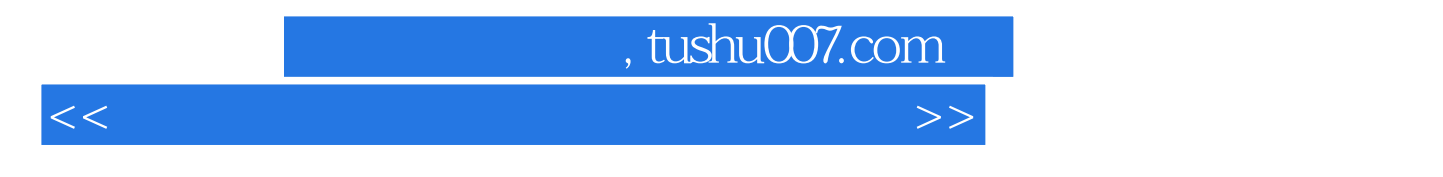

 $9 \hspace{2.5cm} 3 \hspace{2.5cm}$ metals and allowerpoint 2003 Authorware 7.0 Frontpage 2003

## , tushu007.com

<<多媒体计算机辅助教学与课件制作>>

 $(\ )$  (experimentally consider the constant of the constant  $(1)$  $(1)$   $(11)$  $(25)$   $(40)$   $(40)$  $(42)$   $(42)$  $(55)$   $(61)$   $(68)$   $(70)$  $(71)$   $(74)$  $(79)$  and  $(95)$  $(111)$  (124)  $(124)$   $(133)$   $(136)$  PowerPoint  $(141)$   $(141)$  $(149)$   $(170)$ (180) (186) (186) (193) (194) Authorware  $(198)$  Authorware 7.0  $(198)$  Authorware 7.0 (204)  $\qquad \qquad \qquad \qquad$  QuickTime (249)  $\qquad \qquad \qquad$  (249)  $\qquad \qquad$  (264)  $\qquad \qquad$  FrontPage (254) (264) (264)  $(264)$  FrontPage (267)  $(267)$ FrontPage 2003 (267) FrontPage (269)  $(275)$  HTML  $(279)$   $(282)$   $(284)$  $(288)$ 

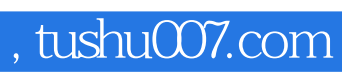

<<多媒体计算机辅助教学与课件制作>>

本站所提供下载的PDF图书仅提供预览和简介,请支持正版图书。

更多资源请访问:http://www.tushu007.com